### **Hardware Requirements**

- 8GB RAM, 300 MB Disk space for Installing the windows agent
- Processor: 1 gigahertz (GHz) or faster processor or SoC
- Supported Finger Print Reader SilkID or Lumidigm
- Supported RFID Reader WaveID or HID Omnikey
- Built-In Camera or External Camera for Face Authentication

# **Software Requirements**

- Windows 10 (64bit) 1709 & above
- .NET 4.7.2 and above
- VC++ 2010 Click [Here](https://www.microsoft.com/en-us/download/details.aspx?id=26999)
- Fingerprint Driver
	- SilkID Click [Here](https://dl.authx.com/Drivers/silkid64bit.exe)
	- Lumidigm [Click](https://dl.authx.com/Drivers/LumidigmDeviceServicePackagesSetup_5.30.50.exe) Here
- AuthX Mobile App to be installed
	- For IOS [Click](https://apps.apple.com/us/app/authx/id1434071312) Here
	- For Android Click [Here](https://play.google.com/store/apps/details?id=com.authx.security&hl=en_US&gl=US)

### **IP and EXE Whitelist**

# **IP's and Ports to be whitelisted in Web Firewall:**

This is applicable if strict policies are enforced for outbound web traffic.

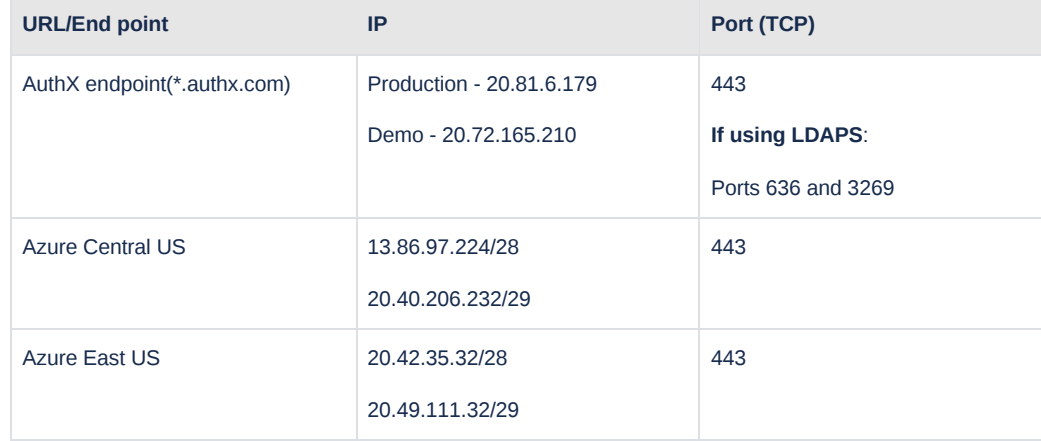

#### **Reference:**

• **I** IP [addresses](https://learn.microsoft.com/en-us/azure/azure-monitor/app/ip-addresses) used by Azure Monitor - Azure Monitor

### **List of applications to be whitelist by Endpoint Protection:**

- This is applicable if strict policies are enforced by endpoint protection software which restricts the execution of the applications.
	- AuthX-Windows-Authenticator-2.4.1.0.msi has to be whitelisted

# **The applications can be found in the AUTHX installation path Installed Exe's:**

- AuthX.Config.exe
- AuthX.Device.Data.exe
- AuthX.Device.Service.exe
- AuthX.Migrate.exe
- AuthX.Svc.exe
- AuthX.Win.App.exe
- AuthxLogsCollector.exe
- AuthXNativeMessagingApp.exe
- AuthxServicesMonitor.exe
- AuthXupdater.exe
- CleanConfigUtility.exe
- LaunchCompletionNotifier.exe
- LockScreenUtil.exe

## **List of ports to be whitelisted or unblocked in local system**

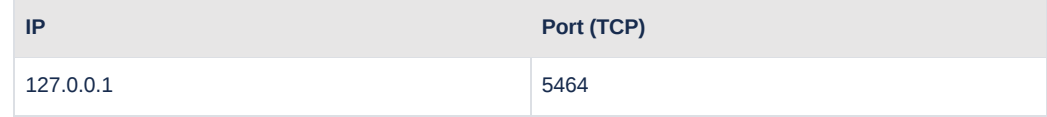

Authx Services listens to commands from its applications on this port at the address 127.0.0.1:5464/localhost: 5464.